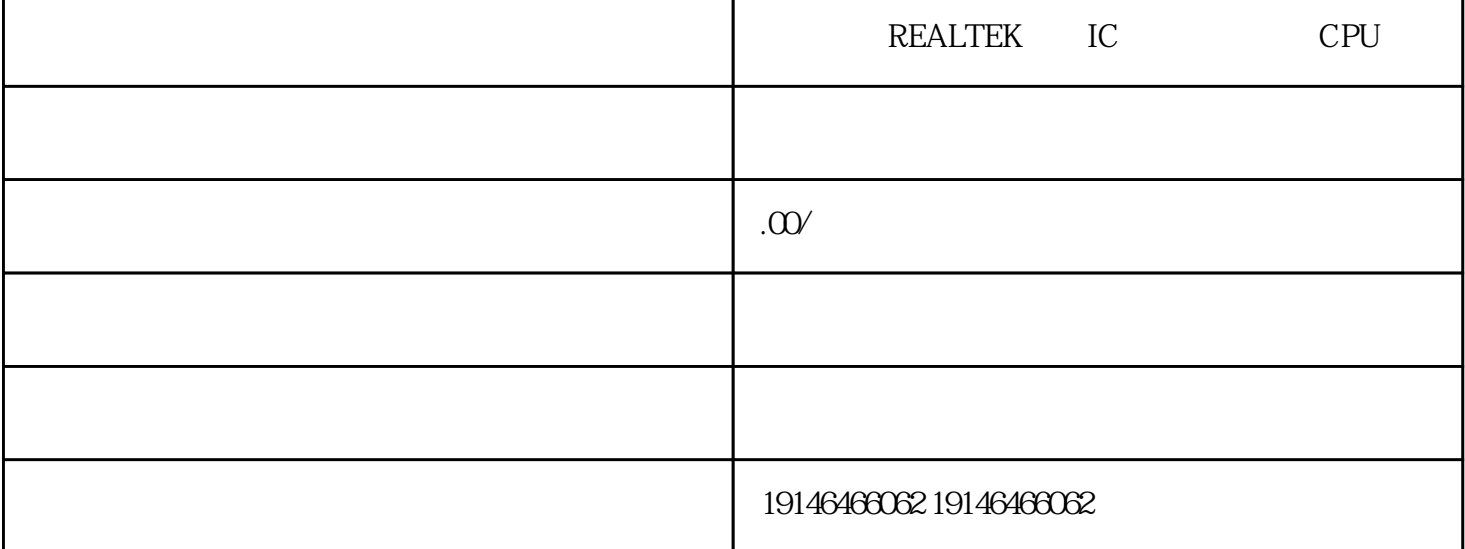

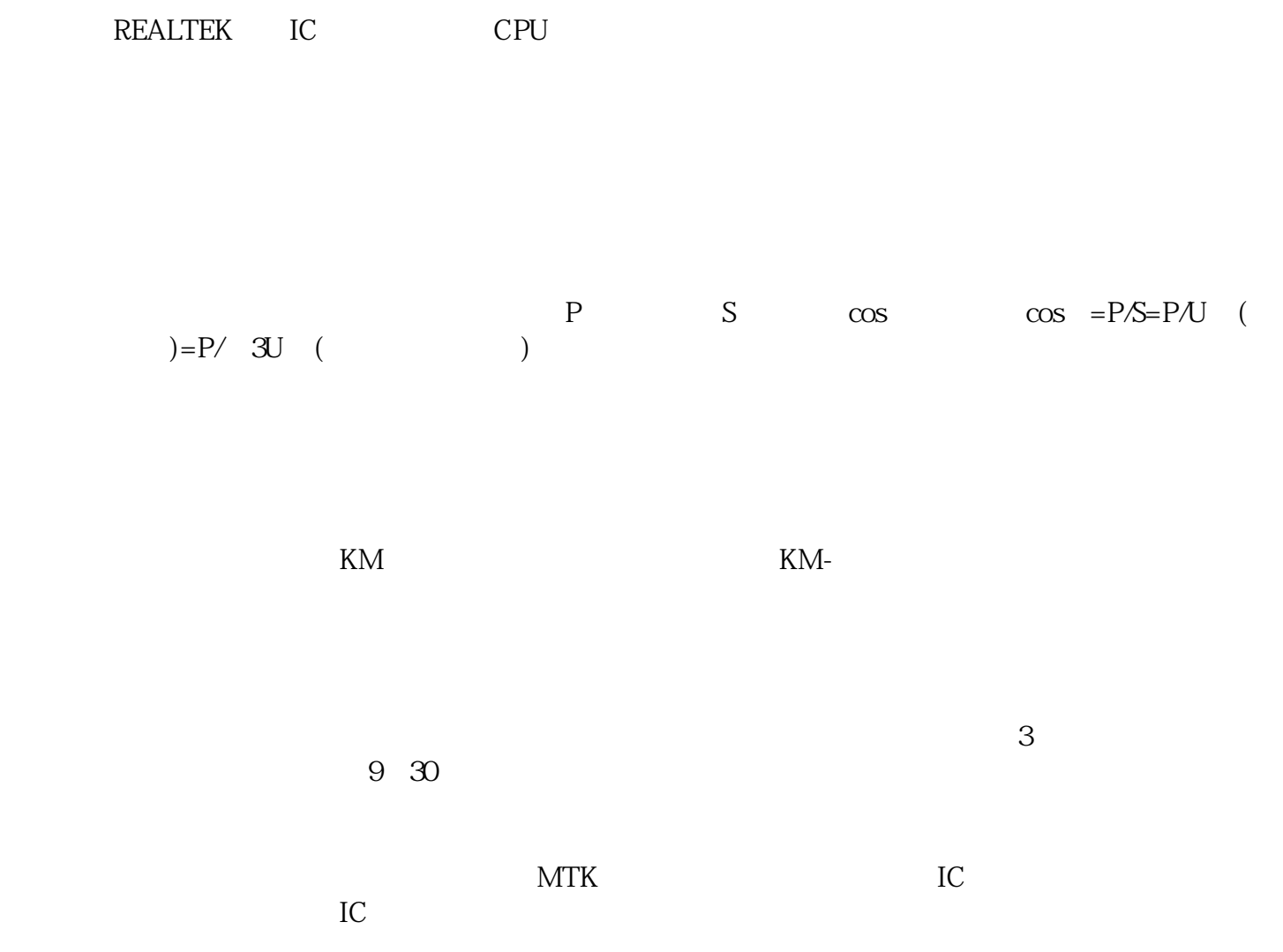

 $36°$  4  $Nr = m \text{ } nP_{\pm}1/2$ ,  $P=2 \text{ } m=2, n=6$ ,  $Nr=25$  $\frac{42}{N}$  3.6°  $\frac{42}{N}$  42mm 5 48TPI FDD(<br>Nr=m nP± 1/2 m=4 n=4 P=3 Nr=50 mP=12 s 1.2°  $Nr = m$ ,  $nP \pm 1/2$ ,  $m=4$ ,  $n=4$ ,  $P=3$ ,  $Nr=50$ LDM72ORM82ORM92OUTY1  $1\text{ms}$   $10\text{ms}$   $10\text{ms}$  $M$  $16 \quad 32$  $I/Q$  method  $I/Q$  method  $I/Q$  method  $I/Q$  method  $I/Q$  method  $I/Q$  method  $I/Q$  method  $I/Q$  method  $I/Q$  method  $I/Q$  method  $I/Q$  method  $I/Q$  method  $I/Q$  method  $I/Q$  method  $I/Q$  method  $I/Q$  method  $I/Q$  method  $I/Q$  method  $I/Q$   $\bold{X}$   $\hfill$   $\hfill$  "  $\hfill$  BWD"  $\hfill$ 

 $1/4$ 

EPCOS